Introduction to Conservative Cascades

Discussed 3/10/00, 3/17/00 and 3/23/00

led by Steve Marron, UNC, Statistics

## Basic Construction

Viewpoints: study both of:

- "rate", i.e. density
- "cumulative", i.e. c.d.f

Idea: Apply sequence of "random shocks" at dyadic points.

#### Conservative Cascade Construction

0. Start Constant:  $R_i(t) \equiv M^0$ 

Relate to top row of EGConsCasc1.ps

1. Split at  $\frac{1}{2}$  and for random perturbations  $M_0^1$  and  $M_1^1$  "multiplicatively tweak": 2.

$$
R_{i}(t) = \begin{cases} 2M^{0}M_{0}^{1} & t \in [0, \frac{1}{2}] \\ 2M^{0}M_{1}^{1} & t \in [\frac{1}{2}, 1] \end{cases}
$$

Note: "conservative" comes from "mass conservation" restriction:  $\frac{1}{1} = 1$  $\overline{M}^1_0 + \overline{M}^1_1 =$ 

Continue on dyadic subintervals. Relate to 3rd row of EGConsCasc1.ps

Relate to 2nd row of EGConsCasc1.ps

Simple Conservative Cascade Examples

I.  $M_i^{\ell}$  indep. Uniform(0,1).

a. Rate function looks "very bursty" Show EGConsCasc2v1d1.ps

b. Dist'n covers wide range of c.d.f.'s Show EGConsCasc2v2d1.ps

II.  $M_i^{\ell}$  indep. Uniform(0.25,0.75).

a. Rate function "less bursty" Show EGConsCasc2v1d2.ps

b. Dist'n covers narrower range Show EGConsCasc2v2d2.ps

#### Simple Conservative Cascade Examples

III. 
$$
M_i^{\ell}
$$
 indep,  $=\begin{cases} .8 & w.p.1/2 \\ .2 & w.p.1/2 \end{cases}$ 

a. Rate function looks "very bursty" Show EGConsCasc2v1d13.ps

b. Dist'n covers wide range of c.d.f.'s Show EGConsCasc2v2d13.ps

c. Interesting "fractal" structure.

IV. 
$$
M_i^{\ell}
$$
 indep,  $=$   $\begin{cases} .55 & w.p.1/2 \\ .45 & w.p.1/2 \end{cases}$ 

Much less "bursty", and "narrower" Show EGConsCasc2v1d1.ps and EGConsCasc2v2d1.ps

#### Cascade Levels

# Q: How many levels are needed? E.g. 1:  $M_i^{\ell}$  indep. Uniform $(0,1)$ .

Show EGConsCasc3v1d1n3.ps … EGConsCasc3v1d1n16.ps

E.g. 2: 
$$
M_i^{\ell}
$$
 indep,  $=\begin{cases} .8 & w.p.1/2 \\ .2 & w.p.1/2 \end{cases}$ 

Show EGConsCasc3v1d13n3.ps … EGConsCasc3v1d13n16.ps

A: for c.d.f, quite stable for  $n = 10 - 16$ , but for rate, continual "divergence" (steady for discrete)

## Conservative Cascade Marginals

# 0. Constant Rate:

Show NetDataEG3p1d1r1.ps and NetDataEG3p1d13r1.ps All marginals Gaussian

- 1.  $M_i^{\ell}$  indep. Uniform(0,1): show NetDataEG3p1d1r21.ps and NetDataEG3p1d13r21.ps Non-Gaussian at smaller scale
- 2.  $M_i^{\ell}$  indep. Uniform(0.25,0.75) show NetDataEG3p1d1r22.ps and NetDataEG3p1d13r22.ps Could be Gaussian
- 3.  $M_i^{\ell}$  indep,  $\lfloor$ く  $\vert$ =  $.2 \quad w.p.1/2$  $.8 \quad w.p.1/2$ *w p w p* show NetDataEG3p1d1r25.ps and NetDataEG3p1d13r25.ps

Non-Gaussian at smaller scale

4.  $M_i^{\ell}$  indep,  $\lfloor$ く  $\vert$ = .45  $w.p.1/2$  $.55 \, w.p.1/2$ *w p w p* show NetDataEG3p1d1r23.ps and NetDataEG3p1d13r23.ps Could be Gaussian

# Conservative Cascade Marginals

Summary:

- I. Strong "Fractal Effect" (more bursty)  $\Rightarrow$ ⇒ Non-Gaussian (right skewed)
- II. Happens only at smaller scales.
- III. Shape of generator dist'n not important, but "spread" is.
- IV. Duration dist'n not important.

Inverse Conservative Cascades, I

Motivation: mechanism of TCP/IP Session trace is closer to "horizontal cascade"

Key concept: "random shocks happen to time, not to rate"

Idea: replace "c.d.f" of original cascade, by "inverse c.d.f."

Rate function: difference this inverse c.d.f.

# Inverse Conservative Cascades, II

## Relation to Conventional CC:

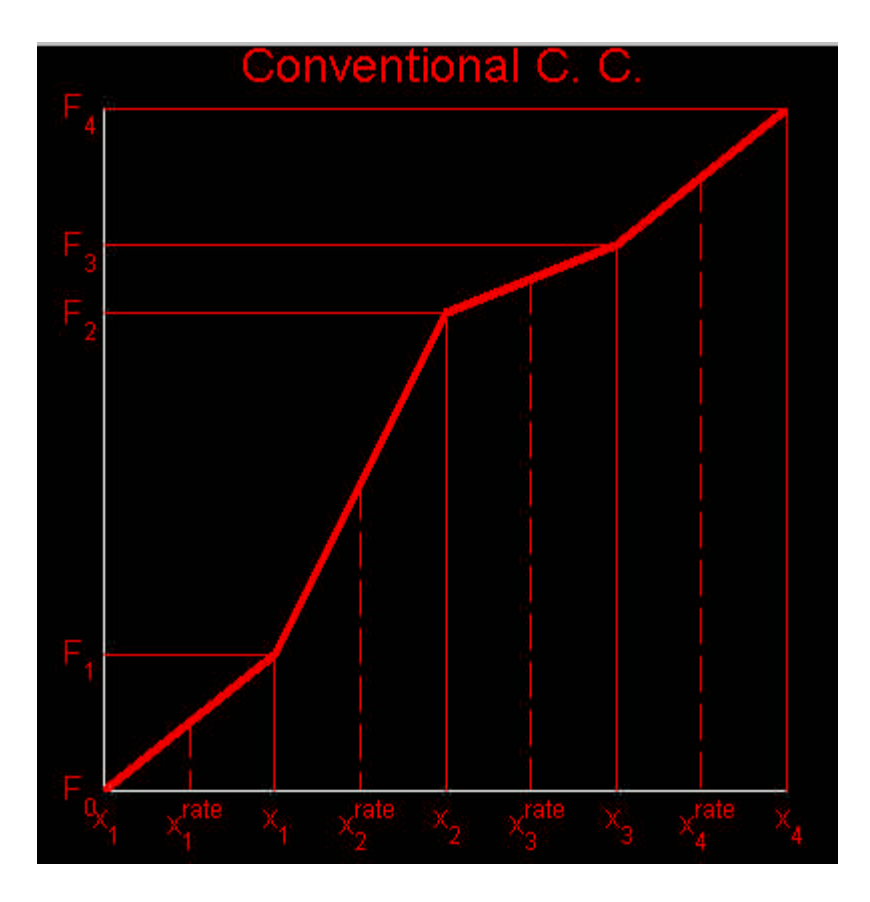

If doesn't show up well, show EGConsCasc1inva.ps

At point 
$$
x_k^{rate} = \frac{x_k - x_{k-1}}{2}
$$
  
display  $rate_k = \frac{F_k - F_{k-1}}{x_k - x_{k-1}}$ 

# Inverse Conservative Cascades, II (cont.)

# Inverse of same

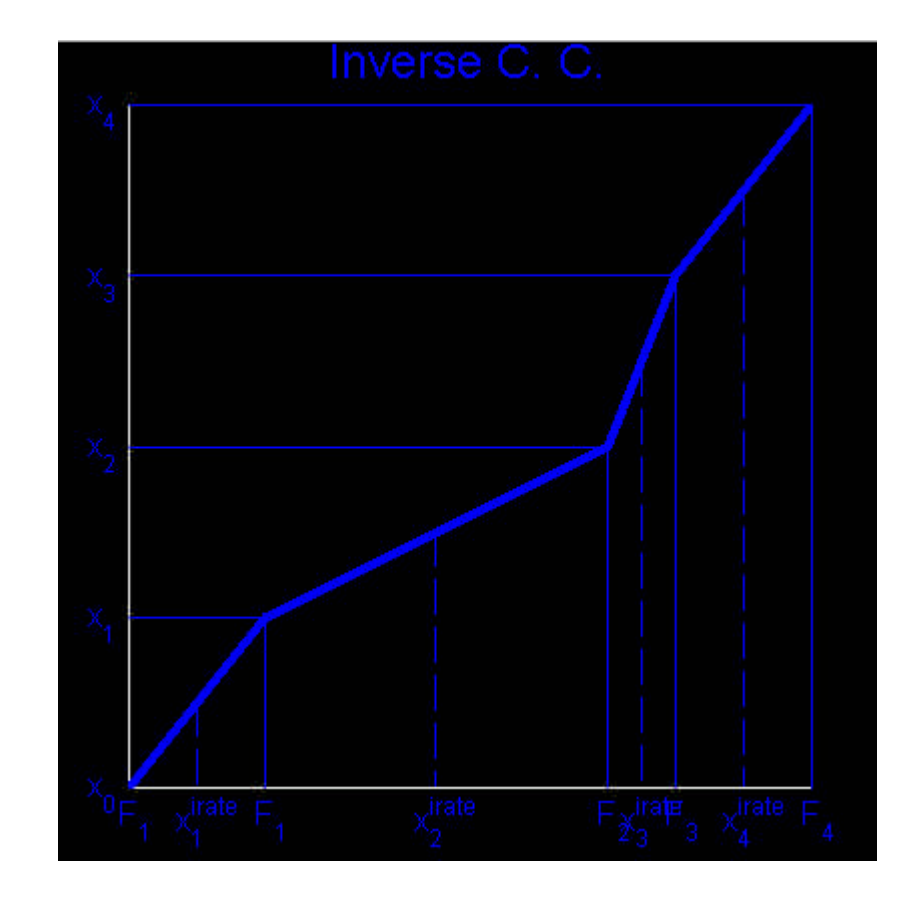

If doesn't show up well, show EGConsCasc1invb.ps

At point 
$$
x_k^{rate} = \frac{F_k - F_{k-1}}{2}
$$
  
display *rate<sub>k</sub>* =  $\frac{x_k - x_{k-1}}{F_k - F_{k-1}}$ 

Inverse Conservative Cascades, II (cont.)

Notes:

- 
$$
irate_k = \frac{1}{rate_k}
$$

$$
- \log(irate_k) = -\log(rate_k)
$$

- so critical difference is in spacings *rate*  $x_k^{rate}$  vs.  $x_k^{rate}$ 

Inverse Conservative Cascades, III

Simple Examples:

e.g. 1  $M_i^{\ell}$  indep. Uniform $(0,1)$ :

Show EGConsCasc2v3d1.ps

- More bursty than conventional CC's Relate c.d.f and densities to EGConsCasc2v1d1.ps
- Compelling log rate?
- Has long "buffer-full" stretches?

e.g. 2  $M_i^{\ell}$  indep. Uniform $(0.25, 0.75)$ Show EGConsCasc2v3d2.ps

- Milder version of above
- Log rate closer to conv. CC

Compare to EGConsCasc2v1d2.ps

Have an "extremity parameter"

Inverse Conservative Cascades, IV

e.g. 3 
$$
M_i^{\ell}
$$
 indep,  $=\begin{cases} .8 & w.p.1/2 \\ .2 & w.p.1/2 \end{cases}$ 

Show EGConsCasc2v3d13.ps

- similar properties
- log rate shows "fractal structure"
- log rate much nicer than conv. CC Compare to EGConsCasc2v1d13.ps

e.g. 4 
$$
M_i^{\ell}
$$
 indep,  $=$   $\begin{cases} .55 & w.p.1/2 \\ .45 & w.p.1/2 \end{cases}$ 

Show EGConsCasc2v3d11.ps

- similar ideas, and wide family
- log rate very similar to conv. CC

Compare to EGConsCasc2v1d11.ps Again study EGConsCasc1.ps, to see why.

# Inverse Conservative Cascades, V

# e.g. 5 100 Repl'ed c.d.f. s, Unif(0,1) Gen.

Show EGConsCasc2v4d1.ps and compare to EGConsCasc2v2d1.ps

- "axis flip" of same for conv. CC
- qualitatively similar
- bigger "slow time periods"
- main difference in "discretization"?

# e.g. 6 Level-wise Unif(0,1) Gen.

Show EGConsCasc3v2d1n3.ps ... EGConsCasc3v2d1n16.ps

- "off periods" depend on level
- and eventually get traffic

# e.g. 7 Level-wise Bernoulli Gen.

Show EGConsCasc3v2d13n3.ps … EGConsCasc3v2d13n16.ps

- development of "fractal structures"
- "off periods" diminish in log rate

#### Problem Solved?

Riedi & Willinger (1998): Sec. 1.3.3:

- ...this work leaves open the "big" question "Why are packets within individual TCP connections distributed in accordance with a conservative cascade construction?"…
- Clearly progress on these problems will require a close collaboration with networking experts.
- There exists great potential for coming up with intuitively appealing, conceptually simple and mathematically rigorous statements as to the causes and effects of multifractals in data networking.

#### CC Generator Distributions

Idea: "solve CC generation eq'ns for  $M_k^j$ " Show EGConsCasc1.ps Recall, at CC level *j*, mass assigned to: Bin *k* (even) is  $M^0 M_k^1 M_{k}^2 \cdots M_{k^+}^{j-1} M_k^j$  $M^0 M^1_k$  ,  $M^2_{k^*} \cdots M^{j-1}_{k^+} M$ '' 1  ${}^0M_{k'}^1\! M_{k''}^2\!\cdots\! M_{k^+}^{\,j-1}$  $\text{Bin } k+1$  is  $M^0 M^1_k M^2_{k^{\text{w}}} \cdots M^{j-1}_{k^+} M^j_{k^+}$  $M^0 M^1_{k^\cdot} M^2_{k^\cdot} \cdots M^{j-1}_{k^+} M^j_{k+1}$ ''1 '0  $\cdots M^{\,j-1}_{\,k^+} M^{\,j}_{\,k+}$ Where  $M_k^j + M_{k+1}^j = 1$  $M_k^j + M_{k+1}^j = 1.$ 

Ratio of masses gives  $R = \frac{M}{M}$ *k j k M*  $R=\frac{M}{16}$ +1  $=\frac{W_k}{\sum_{i=1}^{k}$ .

So can iteratively solve for all of the  $M_k^j$ 

#### CC Generator Decomposition

Solution: 
$$
M_k^j = \frac{R}{R+1}
$$
,  $M_{k+1}^j = \frac{1}{R+1}$ 

"nonlinear", but "well behaved"

Duality: as for Fourier or Wavelet trans. given time series, get CC Gen. Decomp. given CC Gen. Decomp. can get series

Viewpoint:  $M_k^j$  reveals "structure in data"

"Good case": Generator Dist'ns stationary and independent across levels *j*

Discretely generated CCs:

$$
M_i^{\ell}
$$
 indep,  $=\begin{cases} .8 & w.p.1/2 \\ .2 & w.p.1/2 \end{cases}$ 

Show EGConsCasc5v1d13.ps and EGConsCasc5v1d13j.ps

- all gen's at 0.2 and 0.8 (as expected)
- means feel "Binomial variability"

#### UNC Main Link data (major aggregation)

# View 1: Combine  $M_k^j$  across levels *j*

Show UncLinkdata/ UncLinkData2p31d1.ps and UncLinkData2p32d1.ps

#### Notes:

- 1. QQ and SiCon both suggest "scale mixture of normals":  $\sum_{i} w_i N(0.5, \mathbf{s}_i^2)$ *i*  $W_i N(0.5, S_i^2)$
- 2. Similar for "counts" and "sizes"
- 3. "counts" have more "fine scale features"

#### CC Gen. Decomp. Example 2 (cont.)

#### View 2: Level wise

Show UncLinkdata/ UncLinkData2p33d1.ps and UncLinkData2p34d1.ps

Notes:

- 1. Each looks Gaussian
- 2. Gaussian time series  $\Rightarrow$  Gaussian CC Gen. Decomp.???
- 3. Means constant, and  $=$   $\frac{1}{2}$ , across levels
- 4. Big change in s.d. across levels
- 5. Increasing quadratic structure to s.d.s???
- 6. Bigger s.d. for Packet Sizes

# CC Generated Series:

# Unif(0,1):

Show EGConsCasc5v1d1.ps, EGConsCasc5v1d1j.ps and EGConsCasc5v1d1s.ps

# dist'ns "look uniform" (expected)

study dependence across levels via:  $\left\{ \left\| M_{2k}^{j}-0.5\right| ,\left\| M_{k}^{j-1}-0.5\right| \right\} :k=0,...,2^{j-1}-1\right\}$ *k*  ${M}_{2k}^{\,j} - 0.5\big|{,}{\left| {M}_{k}^{\,j-1} - 0.5 \right|} \big)$  :  $k$ 

seems independent across levels

# Unif(0.25,0.75)

Show EGConsCasc5v1d2.ps, EGConsCasc5v1d2j.ps and EGConsCasc5v1d2s.ps

- similar lessons, but "compressed" as expected

# CC Gen. Decomp. Example 3 (cont.) Unif(0,1) inverse:

Show EGConsCasc5v1d6.ps, EGConsCasc5v1d6j.ps and EGConsCasc5v1d6s.ps

- Non-Gaussian shape
- "Pileup" near 0.5, at finer levels
- Contrast s.d. behavior & Link Data Again show UncLinkData\ UncLinkData2p33d1.ps
- Jitter Plot  $\Rightarrow$  mix of 0.5 and Unif.?
- Hence do "External kde" & measure "% outside"
- Some dependence? (need stat'l sig.)
- Caused by "flat spots"?
- Lesson: CC not good model here?

# (Explain behavior with more examples)

"Step" rates:

# 1 Step:

Show EGConsCasc5v1d33.ps and EGConsCasc5v1d33j.ps

- vert. & horiz. rates much different
- more spread at coarser levels
- all but two at 0.5 (each level)
- have 0.5 at "linear places" in c.d.f.

# CC Gen. Decomp. Example 4 (cont.)

# Inverse 1 Step:

Show EGConsCasc5v1d38.ps and EGConsCasc5v1d38j.ps

- rates are swapped
- interpolation singularity
- other lessons are same

# 5 Step:

Show EGConsCasc5v1d34.ps and EGConsCasc5v1d34j.ps

- similar ideas
- $-$  few more  $\neq 0.5$

## "Smooth deterministic signal"

# 5 cycle sin:

Show EGConsCasc5v1d31.ps, EGConsCasc5v1d31j.ps and EGConsCasc5v1d31s.ps

- interesting rate patterns
- finer scale  $\Rightarrow$  decr. s.d. ( $\approx$  linear)
- correlations  $\rightarrow$  1
- scatterplot  $\Rightarrow$  "dynamical system"?
- bad stationarity, bad dependence, conclude CC is a poor model

## "White Noise": Generate *n* Unif(0,1)s & bin (1024 bins)

#### $n = 10,000$  (more data than bins)

Show EGConsCasc5v1d23.ps, EGConsCasc5v1d23j.ps and EGConsCasc5v1d23s.ps

- rate functions like CC?
- finer scale  $\Rightarrow$  increasing s.d. compare to Link Data Again show UncLinkData\UncLinkData2p33d1.ps
- Gaussian dist'ns
- indep. across scales

# CC Gen. Decomp. Example 6 (cont.)

#### $n = 100$  (more bins than data)

Show EGConsCasc5v1d21.ps, EGConsCasc5v1d21j.ps and EGConsCasc5v1d21s.ps

- rate functions often  $\approx 0$
- s.d. increases then decreases?
- reason (from jitter plot): at fine scales, c.d.f. is mostly linear at coarse scales, similar to above
- gen's mostly at edges of scatterplot
- all are "too discrete" effects, which diminishes at coarser scales

# Open Problems

- I. Prob. Limit Theorems for ICC model?
- II. Connections between CC and ICC?
- III. Mathematics for CC Generator Dist'ns
- IV. Strategy for papers?